## Converting Decimal to Binary (C)

Write each decimal number as a binary number.

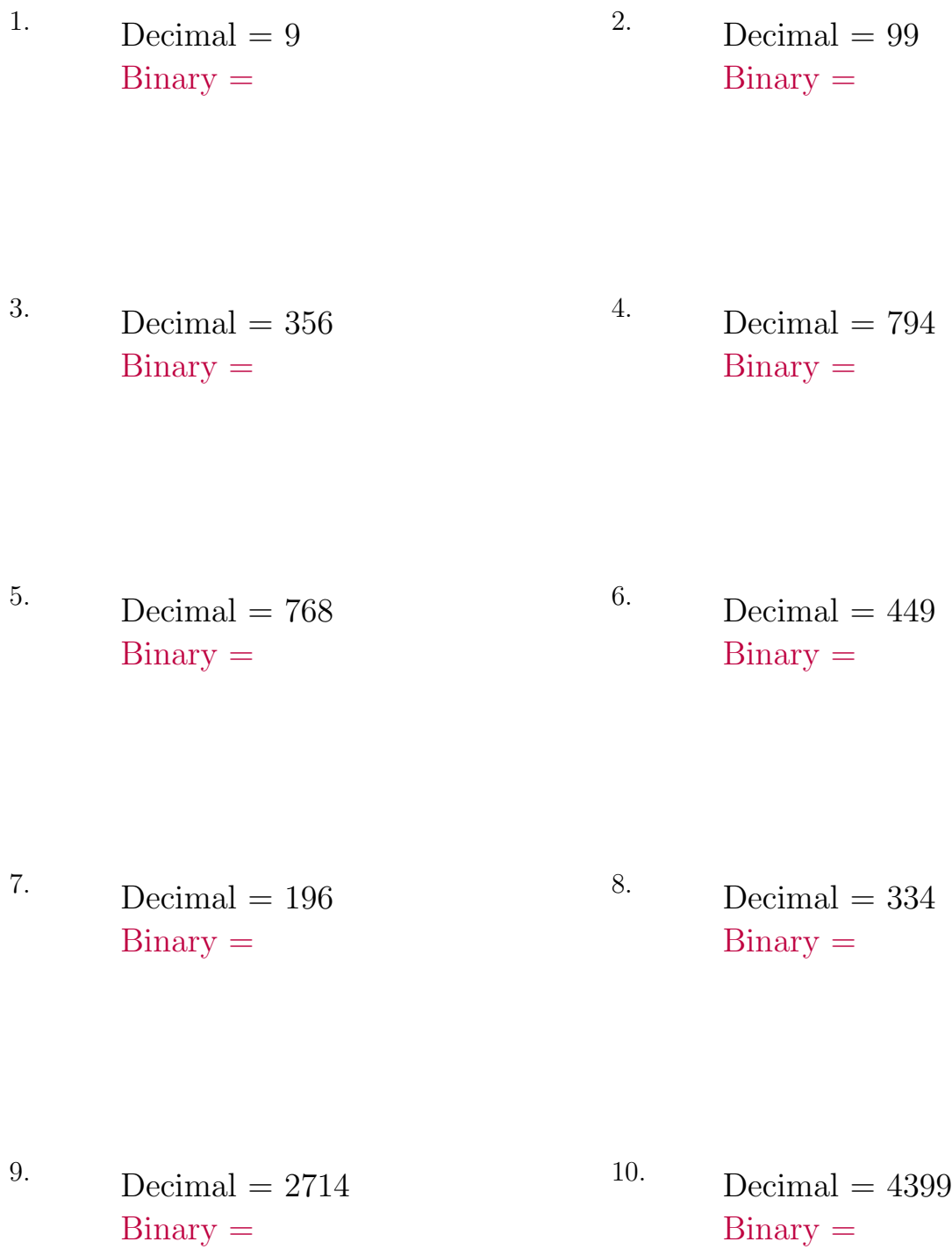

Math-Drills.com